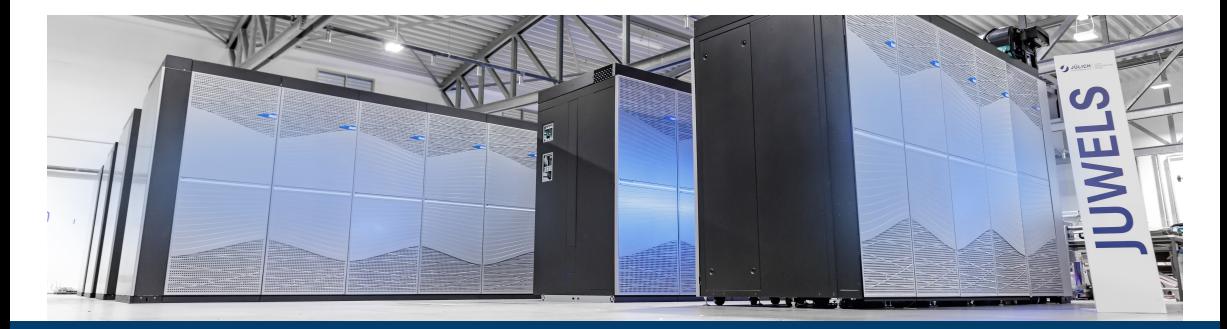

#### **NATESM GPU SESSION DKRZ USER WORKSHOP**

13 October 2022 | Andreas Herten, Kaveh Haghighi-Mood | Forschungszentrum Jülich

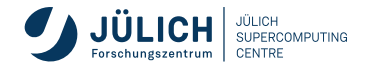

Member of the Helmholtz Association

# **Outline**

Infrastructure CUDA Fortran Basics CUF Kernels Libraries in Fortran (cuTENSOR) Limitations ISO Standard Fortran with GPUs

OpenACC Ressources, Conclusion

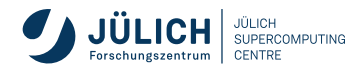

#### **Exercises on Levante**

- Everyone should have personal account on Levante!
- Please use own budgeting allocation (i.e. Slurm's  $-$ -account, like kg0166)
- Our course environment: Shortcuts to *normalize* work in this hands-on session
- **Please login to Levante and source course environment:** 
	- \$ account=kg0166 source /scratch/workshop/source-levante.sh

*(Replace kg0166 with your budget.)*

- Available afterwards
	- material-sync command to sync material to \$HOME (also: material-sync-force)
	- Pre-populated make run target in exercises which will submit jobs to Slurm
	- **Loaded environment modules: nvhpc**

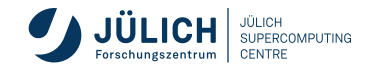

#### **Fortran vs. CUDA Fortran**

#### **Fortran**

```
program testVecAdd
use mathOps
implicit none
```

```
integer, parameter :: N = 40000
real :: a(N)
```

```
a = 10.0call vecAdd(a,1.0)
print*, "max diff=", maxval(a-11.0)
```
end program testVecAdd

#### module mathOps contains

```
subroutine vecAdd(a,b)
implicit none
```

```
real :: a(:)real :: b
integer :: i, n
```

```
n = size(a)do i=1,na(i)=a(i)+benddo
```
end subroutine vecAdd end module mathOps

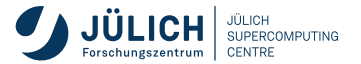

#### **Fortran vs. CUDA Fortran**

#### **CUDA Fortran**

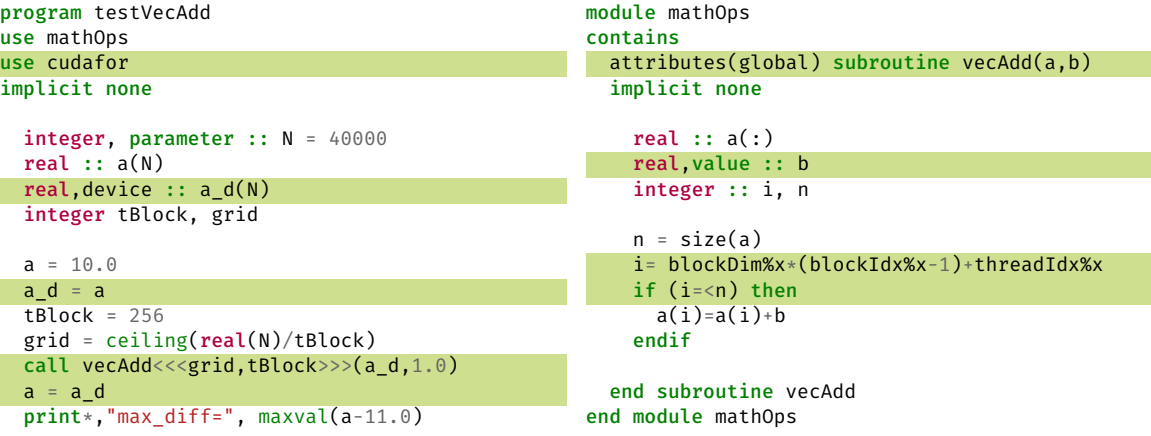

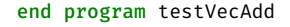

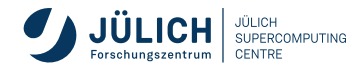

#### **CUDA Fortran Basics**

**Data management**

- Fortran enabled for CUDA
	- device attribute  $→$  declare variables in the device memory
	- managed attribute *−→* declare unified memory arrays
	- Standard Fortran array assignment  $→$  data copies between host and device + sync
	- Standard Fortran allocate and deallocate  $\rightarrow$  for both host and device allocations
- CUDA API calls *−→* memory copy functions (cudaMemcpy, cudaMemcpy2D,...) are also available
- Scalars  $\longrightarrow$  CUDA runtime responsibility, if passed by value

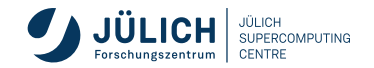

## **CUDA Fortran Basics**

**Kernel launch**

- Fortran enabled for CUDA
	- triple chevron notation:

call kernel<<<grid,block[,bytes][,streamid]>>>(arg1,arg2,...)

- attributes(global) *−→* mark kernel subroutines
- use cudafor  $\rightarrow$  CUDA Fortran types (blockDim%x, blockIdx%x)
- Like in CUDA C: replace loops with bound checks
- Extend launch parameters to 2 or 3 dimensions: use dim3 derived type: type(dim3) :: gridDim, blockDim

```
blockDim = dim3(32,32,1)gridDim = dim3(ceiling(real(NN)/tBlock%x), ceiling(real(NM)/tBlock%y), 1)
call calcKernel<<<gridDim,blockDim>>>(A_dev,Anew_dev)
```
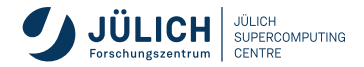

# **Task: Simple CUDA Fortran**

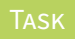

**Scale Vector**

In this exercise, we'll scale a vector (array) of single-precision numbers by a scalar.

- **Location: CUDA-Fortran/tasks/scale\_vector**
- Operation:  $$
- Look at Instructions document, pick either Unified Memory version or explicit version
- Make sure to have the Levante setup sourced, source levante-setup.sh in the root!

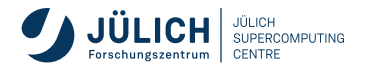

#### **Important Notes**

- use cudafor necessary for CUDA Fortran types
- Fortran array notation: use only for simple data transfers, not complicated calculations
- Only one device array is allowed on right hand side. Following statement is not legal:  $A = C$ *dev* + *Bdev*
- CUDA Fortran source: .cuf or .CUF extension; or add -cuda to compiler flags

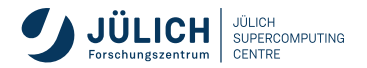

# **Task: (Little) Advanced CUDA Fortran**

**Jacobi solver with explicit kernel**

- Location: CUDA-Fortran/tasks/jacobi-explicit
- Operation:  $y_{i,j} = (x_{i+1,j} + x_{i-1,j} + x_{i,j+1} + x_{i,j-1})/4$
- **Look at Instructions document**
- Make sure to have the Levante setup sourced, source levante-setup.sh in the root!

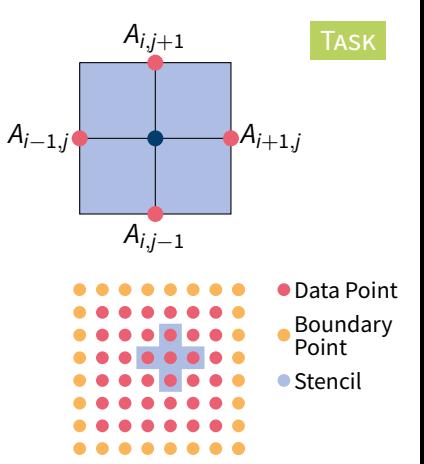

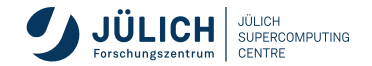

# **CUF Kernels** *(Kernel Loop Directive)*

**Overview**

To many loops? Reductions? Writing kernels is difficult?

```
Compiler can write kernels for you, using !$CUF directive
  !$cuf kernel do[(n)] <<< grid, block, stream=streamid >>>
  do i=1,Ndo j=1,Mdo k=1, P
        ...
      enddo
    endo
  enddo
```
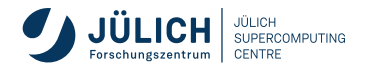

# **CUF Kernels**

**Options**

- Gompiler can choose launch parameters, if  $" * "$  is used for launch configuration
- n parameter after do denotes the minimum depth of nested loops
- $\blacksquare$  Limits
	- $\blacksquare$  do loops must have invariant loop limits
	- goto or exit statements not allowed
	- Array syntax not allowed

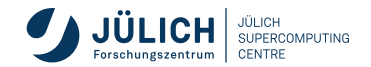

### **Task: CUF Kernels**

**Jacobi Solver with Kernel Loop Directives**

- Location: CUDA-Fortran/tasks/jacobi-cuf
- **Look at Instructions document**
- Compare results with explicit kernel version

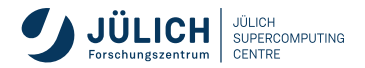

TASK

## **Libraries in Fortran**

**cuTENSOR Example**

NVHPC provides pre-made Fortran interfaces to CUDA libraries, like cuBLAS, cuFFT, cuRand, cuSPARSE, …

*→* docs.nvidia.com/hpc-sdk/compilers/fortran-cuda-interfaces/

- Also, special extensions for Fortran in cuTENSOR: cutensorEx
- nvfortran compiler can map Fortran intrinsic natively to cuTENSOR
- Nearly zero efforts for acceleration of matmul, transpose, reshape functions!
- Just add use cutensorEx and recompile with -cudalib=cutensor!

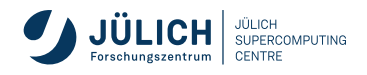

# **Task: cuTENSOR Library**

**Fortran Array Intrinsics using Tensor Cores**

- Location: CUDA-Fortran/tasks/matmul-cutensor
- Different example (because Tensor Cores): Matrix Multiplication
- **Look at Instructions document**
- Compare the calculation time with and without the cuTENSOR

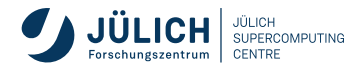

TASK

# **Task: cuTENSOR Library**

**Fortran Array Intrinsics using Tensor Cores**

- Location: CUDA-Fortran/tasks/matmul-cutensor
- Different example (because Tensor Cores): Matrix Multiplication
- **Look at Instructions document**
- Compare the calculation time with and without the cuTENSOR
- Results on JUWELS Booster (GFLOP*/*s):

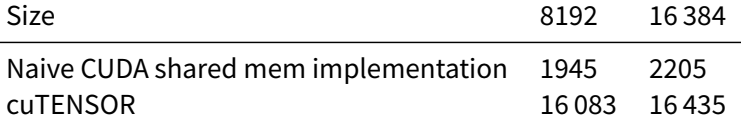

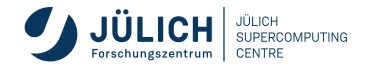

TASK

#### **CUDA Fortran Limitations**

- Not portable: only Nyidia GPUs
- Only via Nvidia HPC SDK (formerly known as PGI) *and IBM XL Fortran compilers*
- For some CUDA libraries, need to write interfaces
- **Small community**

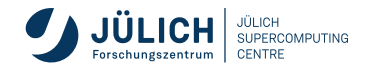

# **ISO Standard Fortran with GPUs**

- Non-standard libraries, directives or language extensions are not attractive enough?
- Standard portable acceleration is possible now!
- Fortran 2008 do concurrent supported by nyfortran and Intel oneAPI 2022.3:

```
subroutine vecAdd(a,b)
implicit none
 real :: a(:)real :: b
 integer :: i, n
 n = size(a)do i=1,n
   a(i)=a(i)+benddo
                                        subroutine vecAdd(a,b)
                                        implicit none
                                          real :: a(:)real :: b
                                           integer :: i, n
                                          n = size(a)do concurrent (i = 1: n)a(i)=a(i)+benddo
```
end subroutine vecAdd

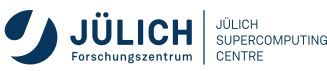

end subroutine vecAdd

# **ISO Standard Fortran with GPUs**

- Non-standard libraries, directives or language extensions are not attractive enough?
- Standard portable acceleration is possible now!
- Fortran 2008 do concurrent supported by nyfortran and Intel oneAPI 2022.3:

```
subroutine vecAdd(a,b)
implicit none
 real :: a(:)real :: b
 integer :: i, n
 n = size(a)do i=1,n
   a(i)=a(i)+benddo
                                        subroutine vecAdd(a,b)
                                        implicit none
                                          real :: a(:)real :: b
                                           integer :: i, n
                                          n = size(a)do concurrent (i = 1: n)a(i)=a(i)+benddo
```
end subroutine vecAdd

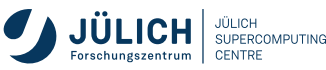

end subroutine vecAdd

#### **ISO GPU Details**

- You are responsible for **correctness**
- Data transfer: Compiler and runtime env
- Additional -stdpar compilation flag necessary

-stdpar=multicore Compile for CPU

-stdpar=gpu,multicore Compile for GPU or CPU

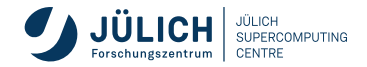

#### **ISO GPU Details**

- You are responsible for **correctness**
- Data transfer: Compiler and runtime env
- Additional -stdpar compilation flag necessary

-stdpar=multicore Compile for CPU

- -stdpar=gpu,multicore Compile for GPU or CPU
- Definition: do concurrent (...) [locality-spec] Locality options: local(list), local init(list), share(list)

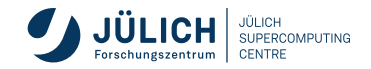

#### **ISO GPU Details**

- You are responsible for **correctness**
- Data transfer: Compiler and runtime env
- Additional -stdpar compilation flag necessary

-stdpar=multicore Compile for CPU

- -stdpar=gpu,multicore Compile for GPU or CPU
- Definition: do concurrent (...) [locality-spec] Locality options: local(list), local init(list), share(list)
- Nested loop example:

```
do i = 1, n
  do i = 1 \cdot mC(i, j) = a(i) + b(j)enddo
enddo
```

```
do concurrent (i = 1: n, j=1: m)C(i, j) = a(i) + b(j)enddo
```
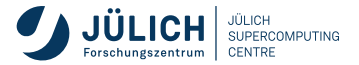

# **Task: ISO GPU**

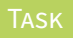

**Jacobi Solver with** do concurrent

- Location: STD-Fortran/tasks/jacobi-std
- **Look at Instructions document**
- Compare results with explicit and CUF kernel versions

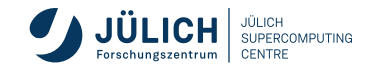

- High-level programming model for GPUs *et al.*
- Similar to OpenMP, but better GPU support earlier
- OpenACC: more descriptive compared to OpenMP
- Needed: OpenACC-capable compiler; **NVIDIA HPC SDK**, GCC, Clang

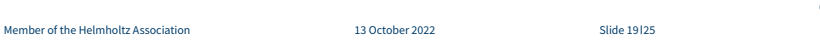

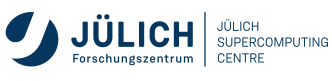

- High-level programming model for GPUs *et al.*
- Similar to OpenMP, but better GPU support earlier
- **DenACC: more descriptive compared to OpenMP**
- Needed: OpenACC-capable compiler; **NVIDIA HPC SDK**, GCC, Clang
- **Directives Overview:** 
	- parallel Start parallel region
		- loop Create loop parallelism; usually parallel loop combination
	- kernels Accelerate a full region, with much leeway for compiler data Create region for which data is transferred to and resides on GPU

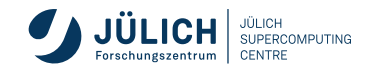

- High-level programming model for GPUs *et al.*
- Similar to OpenMP, but better GPU support earlier
- **DenACC: more descriptive compared to OpenMP**
- Needed: OpenACC-capable compiler; **NVIDIA HPC SDK**, GCC, Clang
- **Directives Overview:** 
	- parallel Start parallel region
		- loop Create loop parallelism; usually parallel loop combination
	- kernels Accelerate a full region, with much leeway for compiler data Create region for which data is transferred to and resides on GPU
- All directives have clauses (*options*), like *!\$acc parallel loop reduction(max:C) gang vector copy(A)*

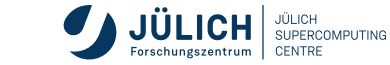

- High-level programming model for GPUs *et al.*
- Similar to OpenMP, but better GPU support earlier
- **DenACC: more descriptive compared to OpenMP**
- Needed: OpenACC-capable compiler; **NVIDIA HPC SDK**, GCC, Clang
- **Directives Overview:** 
	- parallel Start parallel region
		- loop Create loop parallelism; usually parallel loop combination
	- kernels Accelerate a full region, with much leeway for compiler
		- data Create region for which data is transferred to and resides on GPU
- All directives have clauses (*options*), like *!\$acc parallel loop reduction(max:C) gang vector copy(A)*
- *→* www.openacc.org/specification

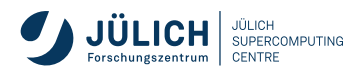

## **OpenACC Example**

 $v[i] = i * x[i] + v[i];$ 

```
#pragma acc data copyout(y[0:N]) create(x[0:N])
{
double sum = 0.0:
#pragma acc parallel loop
for (int i=0; i<N; i++) {
   x[i] = 1.0;
   v[i] = 2.0:
}
#pragma acc parallel loop
for (int i=0; i<N; i++) {
```
*!\$acc data copyout(y(1:N)) create(x(1,N))*

```
sum = \theta \cdot \theta:
!$acc parallel loop
do i = 1. N
    x(i) = 1.0v(i) = 2.0end do
!$acc end parallel loop
!$acc parallel loop
do i = 1, N
    y(i) = i * x(i) * y(i)end do
!$acc end parallel loop
!$acc end data
```
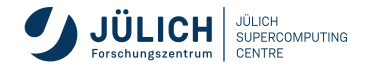

} }

## **Task: OpenACC**

**Jacobi Solver with** do concurrent

- Location: OpenACC/tasks/
- **Look at Instructions document**
- Compare results to other experiments

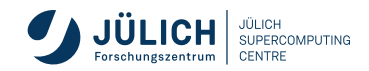

TASK

#### **Exercises on Levante**

- Everyone should have personal account on Levante!
- Please use own budgeting allocation (i.e. Slurm's  $-$ -account, like kg0166)
- Our course environment: Shortcuts to *normalize* work in this hands-on session
- **Please login to Levante and source course environment:** 
	- \$ account=kg0166 source /scratch/workshop/source-levante.sh

*(Replace kg0166 with your budget.)*

- Available afterwards
	- material-sync command to sync material to \$HOME (also: material-sync-force)
	- Pre-populated make run target in exercises which will submit jobs to Slurm
	- **Loaded environment modules: nvhpc**

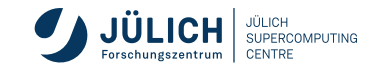

# **Ressources, Conclusion**

#### **Resources**

- CUDA Fortran for Scientists and Engineers by Ruetsch and Fatica 2013
- CUDA Fortran Porting Guide
- CUDA Fortran Programming Guide and Reference
- **Examples:** NVHPC-INSTALLDIR/arch/version/examples
- Intel OneAPI 2022.3 Release Notes
- AMD's gpufort (source-to-source converter to OpenMP)

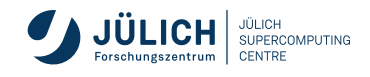

#### **Conclusion**

- Many ways to use Fortran with Nvidia GPUs, all with NVHPC
	- CUDA Fortran
	- CUF Kernels
	- Libraries
	- **ISO Standard**
	- OpenACC
- Few ways to use Fortran with other GPUs

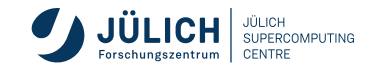

# **Conclusion**

- Many ways to use Fortran with Nvidia GPUs, all with NVHPC
	- CUDA Fortran
	- CUF Kernels
	- **Libraries**
	- ISO Standard
	- **OpenACC**
- Few ways to use Fortran with other GPUs

Member of the Helmholtz Association 13 October 2022 Slide 25 25 Slide 25 25

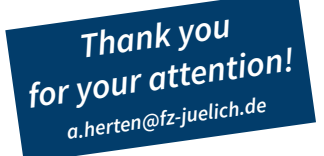

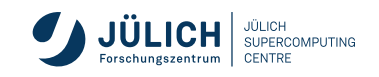

# **Appendix**

#### **References: Images, Graphics I**

#### [1] Forschungszentrum Jülich GmbH (Ralf-Uwe Limbach). *JUWELS Booster*.

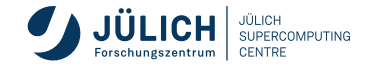